# **python-StatusPageio Documentation** *Release 0.0.1*

**Luke Morfitt**

February 09, 2016

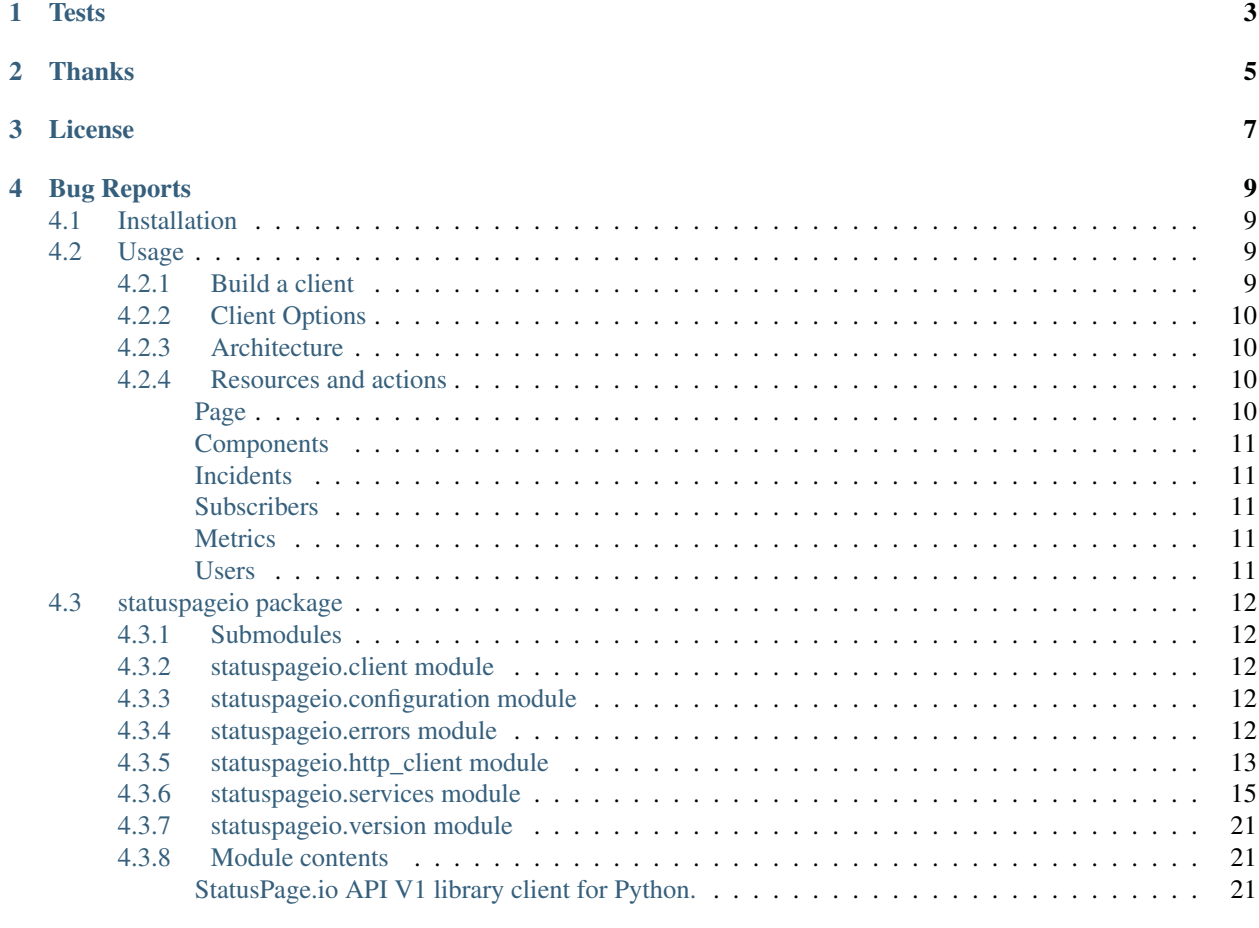

### [Python Module Index](#page-26-0) 23

StatusPage.oi API V1 library client for Python. Based on the documentaion from <https://doers.statuspage.io/api/v1/> Provides most of the funcitonality for the <http://statuspage.io> api's via handy python code.

**Tests**

<span id="page-6-0"></span>Sorry. These need to be written.

## **Thanks**

<span id="page-8-0"></span>Thank you to the BaseCRM development team who created the majority of the code for this project. We forked the code as the aritectural style worked really well for this project. Please see <https://github.com/basecrm/basecrm-python> for more details

Thank you so much!

**CHAPTER 3**

**License**

<span id="page-10-0"></span>MIT

## **Bug Reports**

<span id="page-12-0"></span>Report [here.](https://github.com/GameSparks/python-statuspageio/issues)

Contents:

## <span id="page-12-1"></span>**4.1 Installation**

Statuspageio package can be installed either via pip or easy\_install:

\$ pip install --upgrade statuspageio

or

\$ easy\_install statuspageio

You can install from the source code as well. First clone the repo and then execute:

\$ python setup.py install

After installing, import statuspageio package:

**import statuspageio**

## <span id="page-12-2"></span>**4.2 Usage**

**import statuspageio** # Then we instantiate a client (as shown below)

## <span id="page-12-3"></span>**4.2.1 Build a client**

Using this api without authentication gives an error

client = statuspageio.Client(api\_key='<YOUR\_PERSONAL\_API\_KEY>', page\_id=<YOUR\_PERSONAL\_PAGE\_ID')

or with User management enabled

```
client = statuspageio.Client(api_key='<YOUR_PERSONAL_API_KEY>',
   page_id=<YOUR_PERSONAL_PAGE_ID',organization_id=<YOUR_PERSONAL_ORGANIZATION_ID)
```
Note: The organization\_id can be found by login in to <https://manage.statuspage.io/> and clicking team members. It's part of the url <https://manage.statuspage.io/organizations/REMOVED/team>

### <span id="page-13-0"></span>**4.2.2 Client Options**

The following options are available while instantiating a client:

- api\_key: Personal API Key
- page\_id: Personal page id
- organization\_id: Personal organization id, used for managing users.
- base\_url: Base url for the api
- user\_agent: Default user-agent for all requests
- timeout: Request timeout
- verbose: Verbose/debug mode

### <span id="page-13-1"></span>**4.2.3 Architecture**

The library follows few architectural principles you should understand before digging deeper. 1. Interactions with resources are done via service objects. 2. Service objects are exposed as properties on client instances. 3. Service objects expose resource-oriented actions. 4. Actions return dictionaries that support attribute-style access, a la JavaScript (thanks to Bunch and it's form Munch).

For example, to interact with components API you will use statuspageio.ComponentsService, which you can get if you call:

```
client = statuspageio.Client(api_key='<YOUR_PERSONAL_API_KEY>', page_id=<YOUR_PERSONAL_PAGE_ID')
client.components # statuspageio.ComponentsService
```
To retrieve list of resources and use filtering you will call #list method:

```
client = statuspageio.Client(api_key='<YOUR_PERSONAL_API_KEY>', page_id=<YOUR_PERSONAL_PAGE_ID')
client.components.list() # list(dict|Munch)
```
### <span id="page-13-2"></span>**4.2.4 Resources and actions**

Documentation for every action can be found in statuspageio/services.py file or in the following *[status](#page-15-0)[pageio package](#page-15-0)*

In short we have implimented the folowing API functions at this time.

#### <span id="page-13-3"></span>**Page**

Actions:

- Retrieve the page information client.page.get
- Update the page information client.page.update

#### <span id="page-14-0"></span>**Components**

#### Actions:

- List all components client.components.list
- Create a component client.components.create
- Update a component client.components.update
- Delete a component client.components.delete

#### <span id="page-14-1"></span>**Incidents**

- List all incidents client.incidents.list
- List unresolved incidents client.incidents.list\_unresolved
- List scheduled incidents client.incidents.list\_scheduled
- Create a incident client.incidents.create
- Update a incident client.incidents.update
- Delete a incident client.incidents.delete

### <span id="page-14-2"></span>**Subscribers**

- List all subscribers client.subscribers.list
- Create a subscribers client.subscribers.create
- Delete a subscribers client.subscribers.delete

#### <span id="page-14-3"></span>**Metrics**

- List all available providers client.metrics.list\_available
- List linked providers client.metrics.list\_linked
- List metrics for provider client.metrics.list\_metrics\_for\_provider
- Create a custom metric client.metrics.create
- Delete a custom metric client.metrics.delete
- Submit data for a custom metric client.metrics.submit\_data

#### <span id="page-14-4"></span>**Users**

- List all Users client.users.list
- Create a User client.users.create
- Delete a User client.users.delete

## <span id="page-15-7"></span><span id="page-15-0"></span>**4.3 statuspageio package**

### <span id="page-15-1"></span>**4.3.1 Submodules**

### <span id="page-15-2"></span>**4.3.2 statuspageio.client module**

<span id="page-15-5"></span>class statuspageio.client.**Client**(*\*\*options*) Bases: object

The *[Client](#page-15-5)* is the entry point to all services and actions.

:attribute Configuration config: Current StatusPage.io client configuration. :attribute HttpClient http\_client: Http client.

#### Copyright

3. 2016 by GameSparks Developers, and partial code by 2015, BaseCRM developers [\(devel](mailto:developers@getbase.com)[opers@getbase.com\)](mailto:developers@getbase.com).

License MIT, see LICENSE for more details.

**components**

**incidents**

**metrics**

**pages**

**subscribers**

**users**

### <span id="page-15-3"></span>**4.3.3 statuspageio.configuration module**

```
class statuspageio.configuration.Configuration(**options)
    Bases: object
```
**validate**()

Validates whether a configuration is valid.

Return type bool

Raises

- **ConfigurationError** if no api\_key provided.
- **ConfigurationError** if no page\_id provided.

:warns 'No organization\_id provided.' if no organization\_id provided

### <span id="page-15-4"></span>**4.3.4 statuspageio.errors module**

<span id="page-15-6"></span>exception statuspageio.errors.**BaseError**(*http\_status*, *errors\_payload*) Bases: exceptions.Exception

This is the base class for all the errors returned by StatusPage.io servers.

Classes derived from this class: \* [RequestError](#page-16-1) \* [ResourceError](#page-16-2) \* [ServerError](#page-16-3)

#### Attribute int http\_status Http status code.

<span id="page-16-4"></span>Attribute str logref Request unique identifier.

Attribute list errors List of Munch objects repsenting returned errors.

Each error object has following attributes: :attribute str code: The error code. :attribute str message: Human redable error description. :attribute str details: (optional) Detailed description. :attribute str resource: (optional) Resource name the error relates to. :attribute str field: (optional) Field name of the resource the error relates to, in the JSON pointer format.

```
exception statuspageio.errors.ConfigurationError
```
Bases: exceptions.Exception

Exception raised in case of invalid client configuration e.g. no access token provided, invalid access token, invalid base url etc.

exception statuspageio.errors.**RateLimitError** Bases: exceptions.Exception

Exception raised when the rate limit was exceeded.

<span id="page-16-1"></span>exception statuspageio.errors.**RequestError**(*http\_status*, *errors\_payload*) Bases: [statuspageio.errors.BaseError](#page-15-6)

Exception raised if the request was invalid e.g. unknown query parameter, invalid request's body envelope etc.

```
exception statuspageio.errors.ResourceError(http_status, errors_payload)
    Bases: statuspageio.errors.BaseError
```
Exception raised in case of any resource related error.

<span id="page-16-3"></span>exception statuspageio.errors.**ServerError**(*http\_status*, *errors\_payload*) Bases: [statuspageio.errors.BaseError](#page-15-6)

Exception raised if Base CRM's servers encountered an unexpected condition.

### <span id="page-16-0"></span>**4.3.5 statuspageio.http\_client module**

class statuspageio.http\_client.**HttpClient**(*config*)

```
Bases: object
```
Wrapper over :module:'requests' that understands StatusPage.io envelope, encoding and decoding schema.

#### API VERSION =  $\sqrt{v1}$

**delete**(*url*, *params=None*, *\*\*kwargs*) Send a DELETE request.

#### **Parameters**

- **url**  $(str)$  Sub URL for the request. You MUST not specify neither base url nor api version prefix.
- **params**  $(dict)$  (optional) Dictionary of query parameters.
- **\*\*kwargs** (dict) (optional) Other parameters which are directly passed to requests.request().
- Returns Tuple of three elements: (http status code, headers, response either parsed json or plain text)

Return type tuple

**enable\_logging**()

```
get(url, params=None, **kwargs)
```
Send a GET request.

#### Parameters

- **url**  $(str)$  Sub URL for the request. You MUST not specify neither base url nor api version prefix.
- **params** (dict) (optional) Dictionary of query parameters.
- **\*\*kwargs** (dict) (optional) Other parameters which are directly passed to requests.request().
- Returns Tuple of three elements: (http status code, headers, response either parsed json or plain text)

#### Return type tuple

#### **handle\_error\_response**(*resp*)

**patch**(*url*, *body=None*, *\*\*kwargs*) Send a PATCH request.

#### **Parameters**

- **url**  $(str)$  Sub URL for the request. You MUST not specify neither base url nor api version prefix.
- **body** (dict) (optional) Dictionary of body attributes that will be wrapped with envelope and json encoded.
- **\*\*kwargs** (dict) (optional) Other parameters which are directly passed to requests.request().

Returns Tuple of three elements: (http status code, headers, response - either parsed json or plain text)

#### Return type tuple

**post**(*url*, *body=None*, *\*\*kwargs*) Send a POST request.

#### Parameters

- **url**  $(str)$  Sub URL for the request. You MUST not specify neither base url nor api version prefix.
- **body** (dict) (optional) Dictionary of body attributes that will be wrapped with envelope and json encoded.
- **\*\*kwargs** (dict) (optional) Other parameters which are directly passed to requests.request().
- Returns Tuple of three elements: (http status code, headers, response either parsed json or plain text)

#### Return type tuple

**put**(*url*, *body=None*, *\*\*kwargs*) Send a PUT request.

#### Parameters

• **url**  $(str)$  – Sub URL for the request. You MUST not specify neither base url nor api version prefix.

- <span id="page-18-1"></span>• **body** (dict) – (optional) Dictionary of body attributes that will be wrapped with envelope and json encoded.
- **\*\*kwargs** (dict) (optional) Other parameters which are directly passed to requests.request().
- Returns Tuple of three elements: (http status code, headers, response either parsed json or plain text)

#### Return type tuple

```
request(method, url, params=None, body=None, **kwargs)
    Send an HTTP request.
```
The :*param:'params'* will be properly encoded, as well as :*param:'body'* which will be wrapped with envelope the API expects and json encoded.

When you get a reponse the method will try to json decode the response, if the media type represents json, unwrap the envelope and munchify what has left, for JavaScript like access.

#### Parameters

- **url**  $(str)$  Sub URL for the request. You MUST not specify neither base url nor api version prefix.
- **params** (dict) (optional) Dictionary of query parameters.
- **body** (dict) (optional) Dictionary of body attributes that will be wrapped with envelope and json encoded.
- **\*\*kwargs** (dict) (optional) Other parameters which are directly passed to requests.request().

#### Raises

- **RequestError** if authentication failed, invalid query parameter etc.
- **RateLimitError** if rate limit exceeded.
- **ResourceError** if requests payload included invalid attributes or were missing.
- **ServerError** if StatusPage.io backend servers encounterered an unexpected condition.
- Returns Tuple of three elements: (http status code, headers, response either parsed json or plain text)

#### Return type tuple

#### Keyword Arguments

- **param dict headers** (optional) Dictionary of headers. Default:  $\{\}$ .
- param bool raw (optional) Whether to wrap and uwrap the envelope. Default: False.

#### static **unwrap\_envelope**(*body*)

#### static **wrap\_envelope**(*container*, *body*)

Wrap the body with the correct container to match the API

### <span id="page-18-0"></span>**4.3.6 statuspageio.services module**

```
class statuspageio.services.ComponentsService(http_client, page_id)
    Bases: object
```
<span id="page-19-0"></span>statuspageio.ComponentsService is used by statuspageio.Client to make actions related to Components resource.

Normally you won't instantiate this class directly.

#### **OPTS\_KEYS\_TO\_PERSIST** = ['name', 'description', 'group\_id', 'status']

**create**(*\*\*kwargs*)

Create a component

Creates component If the specified contact does not exist, the request will return an error

Calls post pages/{page\_id}/components.json

**Parameters \*\*kwargs**  $(dict)$  – component attributes to update.

Returns Dictionary that support attriubte-style access and represents updated Component resource.

#### Return type dict

**delete**(*component\_id*)

Delete a component

Deletes a component If the specified contact does not exist, the request will return an error

Calls delete pages/{page\_id}/components/{component\_id}.json

Parameters component\_id(int) – Unique identifier of a component.

Returns Dictionary that support attriubte-style access and represents updated Component resource.

Return type dict

#### **http\_client**

#### **list**()

List components

Lists components and their information If the specified contact does not exist, the request will return an error

Calls get pages/{page\_id}/components/{component\_id}.json

Returns Dictionary that support attriubte-style access and represents updated Component resource.

#### Return type dict

**update**(*component\_id*, *\*\*kwargs*)

Update a component

Updates component information If the specified contact does not exist, the request will return an error

Calls patch pages/{page\_id}/components/{component\_id}.json

Parameters

- **component\_id** (*int*) Unique identifier of a component.
- **\*\*kwargs** (dict) component attributes to update.

Returns Dictionary that support attriubte-style access and represents updated Component resource.

Return type dict

```
class statuspageio.services.IncidentsService(http_client, page_id)
```
Bases: object

statuspageio.IncidentsService is used by statuspageio.Client to make actions related to Incidents resource.

Normally you won't instantiate this class directly.

#### **OPTS\_KEYS\_TO\_PERSIST** = ['name', 'description', 'group\_id', 'status']

**create**(*\*\*kwargs*) Create a incident

Calls post pages/{page\_id}/incidents.json

**Parameters \*\*kwargs**  $(dict)$  – incident attributes to update.

Returns Dictionary that support attriubte-style access and represents updated Component resource.

Return type dict

#### **create\_scheduled**(*\*\*kwargs*)

Create a scheduled incident

Calls post pages/{page\_id}/incidents.json

**Parameters \*\*kwargs**  $(dict)$  – incident attributes to update.

Returns Dictionary that support attriubte-style access and represents updated Component resource.

#### Return type dict

**delete**(*incident\_id*)

Remove a incident

Calls delete pages/{page\_id}/incidents.json

Returns status code

Return type int

#### **http\_client**

#### **list**()

List all incidents

Calls get pages/{page\_id}/incidents.json

Returns Dictionary that support attriubte-style access and represents updated Component resource.

#### Return type dict

#### **list\_scheduled**()

List scheduled incidents

Calls get pages/{page\_id}/incidents/scheduled.json

Returns Dictionary that support attriubte-style access and represents updated Component resource.

#### Return type dict

#### **list\_unresolved**()

List unresolved incidents

<span id="page-21-0"></span>Calls get pages/{page\_id}/incidents/unresolved.json

Returns Dictionary that support attriubte-style access and represents updated Component resource.

#### Return type dict

**update**(*incident\_id*, *\*\*kwargs*) Update a incident

Updates incident information

NOTE: if either of status or message is modified, a new incident update will be generated. You should update both of these attributes at the same time to avoid two separate incident updates being generated. :param dict \*\*kwargs: incident attributes to update. :calls: patch /pages/[page\_id]/incidents/[incident\_id].json :return: Status code :rtype: string

class statuspageio.services.**MetricsService**(*http\_client*, *page\_id*)

Bases: object

statuspageio.MetricsService is used by statuspageio.Client to make actions related to Metrics resource.

Normally you won't instantiate this class directly.

**create**(*provider\_id=None*, *\*\*kwargs*) Create a custom metric

Calls post /pages/[page\_id]/metrics\_providers/[metrics\_provider\_id]/metrics.json

Parameters

• **provider\_id** – The id of the custom provider or 'self' from the available providers list

• \*\***kwargs**  $(dict)$  – metic attributes to create.

Returns Dictionary that support attriubte-style access and represents updated Component resource.

#### Return type dict

**delete**(*metric\_id=None*) Delete Custom Metric

Calls delete /pages/[page\_id]/metrics/[metric\_id].json

Parameters **metric\_id** – The id of the custom metric.

Returns status code.

Return type int

**delete\_all\_data**(*metric\_id=None*) Delete All Metric Data

Calls delete /pages/[page\_id]/metrics/[metric\_id]/data.json

Parameters **metric\_id** – The id of the custom metric.

Returns Dictionary that support attriubte-style access and represents updated Component resource.

Return type dict

**http\_client**

#### <span id="page-22-0"></span>**list\_available**()

List available metric providers :calls: get /metrics\_providers.json :return: Dictionary that support attriubte-style access and represents updated Component resource. :rtype: dict

#### **list\_linked**()

List linked metric providers :calls: get /pages/[page\_id]/metrics\_providers.json :return: Dictionary that support attriubte-style access and represents updated Component resource. :rtype: dict

#### **list\_metrics\_for\_provider**(*provider\_id=None*)

List metrics for a linked metric provider :params provider\_id This is the ID from the provider you are looking up :calls: /pages/{page\_id}/metrics\_providers/{metrics\_provider\_id}/metrics.json :return: Dictionary that support attriubte-style access and represents updated Component resource. :rtype: dict

#### **submit\_data**(*metric\_id=None*, *\*\*kwargs*)

Create a custom metric

```
Calls post /pages/{page_id}/metrics/{metric_id}/data.json
```
#### Parameters

- **metric\_id** The id of the custom metric.
- \*\***kwargs**  $(dict)$  metic attributes to create.

Returns Dictionary that support attriubte-style access and represents updated Component resource.

#### Return type dict

class statuspageio.services.**PageService**(*http\_client*, *page\_id*)

Bases: object

statuspageio.PageService is used by statuspageio.Client to make actions related to Page resource.

Normally you won't instantiate this class directly.

#### **OPTS\_KEYS\_TO\_PERSIST** = ['name', 'url', 'notifications\_from\_email']

**get**()

Get page details

Gets page information If the specified page does not exist, the request will return an error

Calls get pages/{page\_id}.json

Returns Dictionary that support attriubte-style access and represents updated Component resource.

#### Return type dict

#### **http\_client**

```
update(**kwargs)
```
Update page details

Updates page information If the specified page does not exist, the request will return an error

Calls patch pages/{page\_id}.json

**Parameters \*\*kwargs**  $(dict)$  – component attributes to update.

<span id="page-23-0"></span>Returns Dictionary that support attriubte-style access and represents updated Component resource.

#### Return type dict

class statuspageio.services.**SubscribersService**(*http\_client*, *page\_id*)

Bases: object

statuspageio.SubscribersService is used by statuspageio.Client to make actions related to Subscriber resource.

Normally you won't instantiate this class directly.

#### **OPTS\_KEYS\_TO\_PERSIST** = ['name', 'description', 'group\_id', 'status']

```
create(**kwargs)
```
Create a subscriber

Calls post pages/{page\_id}/subscribers.json

**Parameters \*\*kwargs**  $(dict)$  – subscriber attributes to update.

Returns Dictionary that support attriubte-style access and represents updated Component resource.

Return type dict

**delete**(*subscriber\_id=None*) Create a subscriber

Calls delete pages/{page\_id}/subscribers.json

:param subscriber\_id :return: status code :rtype: int

#### **http\_client**

#### **list**()

List subscribers

Lists all of the current subscribers :calls: get /pages/[page\_id]/subscribers.json :return: Dictionary that support attriubte-style access and represents updated Component resource. :rtype: dict

class statuspageio.services.**UsersService**(*http\_client*, *organization\_id*)

Bases: object

statuspageio.UsersService is used by statuspageio.Client to make actions related to Users resource.

Normally you won't instantiate this class directly.

**create**(*\*\*kwargs*) Create a user

Calls post /organizations/[organization\_id]/users.json

**Parameters \*\*kwargs**  $(dict)$  – Users attributes to create.

Returns Dictionary that support attriubte-style access and represents updated User resource.

Return type dict

**delete**(*user\_id=None*)

Delete a User

Calls delete organizations/[organization\_id]/users/[user\_id].json

Parameters  $user_id$  – The id of the user to delete.

Returns status code.

Return type int

<span id="page-24-3"></span>**http\_client**

**list**()

List all users :calls: get organizations/[organization\_id]/users.json :return: Dictionary that support attriubte-style access and represents User resource. :rtype: dict

### <span id="page-24-0"></span>**4.3.7 statuspageio.version module**

Current client version.

### <span id="page-24-1"></span>**4.3.8 Module contents**

<span id="page-24-2"></span>**StatusPage.io API V1 library client for Python.**

Usage::

```
>>> import statuspageio
>>> client = statuspageio.Client(api_key=os.environ.get('STATUSPAGE_API_KEY')
>>> status = client.components.list()
>>> print status
```
copyright

```
3. 2016 by GameSparks TechOps (techops@gamesparks.com).
```
license MIT, see LICENSE for more details.

Python Module Index

### <span id="page-26-0"></span>s

statuspageio, [21](#page-24-1) statuspageio.client, [12](#page-15-2) statuspageio.configuration, [12](#page-15-3) statuspageio.errors, [12](#page-15-4) statuspageio.http\_client, [13](#page-16-0) statuspageio.services, [15](#page-18-0) statuspageio.version, [21](#page-24-0)

## A

API\_VERSION (statuspageio.http\_client.HttpClient attribute), [13](#page-16-4)

## B

BaseError, [12](#page-15-7)

## C

Client (class in statuspageio.client), [12](#page-15-7)

components (statuspageio.client.Client attribute), [12](#page-15-7)

ComponentsService (class in statuspageio.services), [15](#page-18-1)

Configuration (class in statuspageio.configuration), [12](#page-15-7) ConfigurationError, [13](#page-16-4)

- create() (statuspageio.services.ComponentsService method), [16](#page-19-0)
- create() (statuspageio.services.IncidentsService method), [17](#page-20-0)
- create() (statuspageio.services.MetricsService method), [18](#page-21-0)
- create() (statuspageio.services.SubscribersService method), [20](#page-23-0)

create() (statuspageio.services.UsersService method), [20](#page-23-0) create scheduled() (status-

pageio.services.IncidentsService method), [17](#page-20-0)

## D

- delete() (statuspageio.http\_client.HttpClient method), [13](#page-16-4) delete() (statuspageio.services.ComponentsService
- method), [16](#page-19-0) delete() (statuspageio.services.IncidentsService method), [17](#page-20-0)
- delete() (statuspageio.services.MetricsService method), [18](#page-21-0)
- delete() (statuspageio.services.SubscribersService method), [20](#page-23-0)
- delete() (statuspageio.services.UsersService method), [20](#page-23-0)
- delete\_all\_data() (statuspageio.services.MetricsService method), [18](#page-21-0)

## E

enable\_logging() (statuspageio.http\_client.HttpClient method), [13](#page-16-4)

## G

get() (statuspageio.http\_client.HttpClient method), [13](#page-16-4) get() (statuspageio.services.PageService method), [19](#page-22-0)

## H

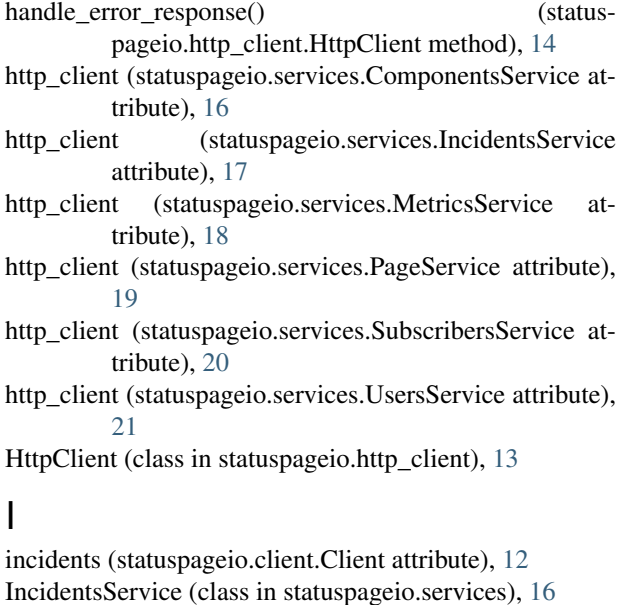

### L

- list() (statuspageio.services.ComponentsService method), [16](#page-19-0)
- list() (statuspageio.services.IncidentsService method), [17](#page-20-0)
- list() (statuspageio.services.SubscribersService method), [20](#page-23-0)
- list() (statuspageio.services.UsersService method), [21](#page-24-3)
- list\_available() (statuspageio.services.MetricsService method), [18](#page-21-0)
- list\_linked() (statuspageio.services.MetricsService method), [19](#page-22-0)
- list metrics for provider() (statuspageio.services.MetricsService method), [19](#page-22-0)
- list\_scheduled() (statuspageio.services.IncidentsService method), [17](#page-20-0)
- list\_unresolved() (statuspageio.services.IncidentsService method), [17](#page-20-0)

## M

metrics (statuspageio.client.Client attribute), [12](#page-15-7) MetricsService (class in statuspageio.services), [18](#page-21-0)

## O

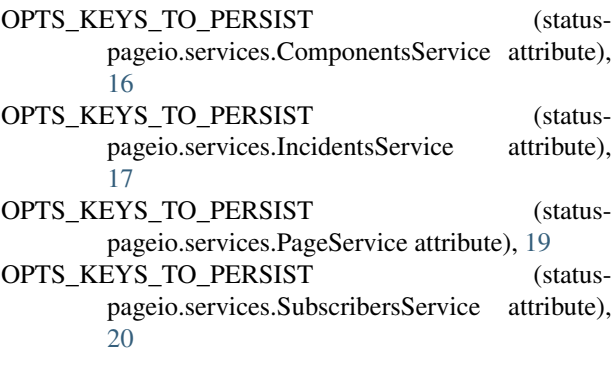

### P

pages (statuspageio.client.Client attribute), [12](#page-15-7) PageService (class in statuspageio.services), [19](#page-22-0) patch() (statuspageio.http\_client.HttpClient method), [14](#page-17-0) post() (statuspageio.http\_client.HttpClient method), [14](#page-17-0) put() (statuspageio.http\_client.HttpClient method), [14](#page-17-0)

## R

RateLimitError, [13](#page-16-4) request() (statuspageio.http\_client.HttpClient method), [15](#page-18-1) RequestError, [13](#page-16-4) ResourceError, [13](#page-16-4)

## S

ServerError, [13](#page-16-4) statuspageio (module), [21](#page-24-3) statuspageio.client (module), [12](#page-15-7) statuspageio.configuration (module), [12](#page-15-7) statuspageio.errors (module), [12](#page-15-7) statuspageio.http\_client (module), [13](#page-16-4) statuspageio.services (module), [15](#page-18-1) statuspageio.version (module), [21](#page-24-3) submit\_data() (statuspageio.services.MetricsService method), [19](#page-22-0) subscribers (statuspageio.client.Client attribute), [12](#page-15-7) SubscribersService (class in statuspageio.services), [20](#page-23-0)

### $\cup$

- unwrap\_envelope() (statuspageio.http\_client.HttpClient static method), [15](#page-18-1)
- update() (statuspageio.services.ComponentsService method), [16](#page-19-0)
- update() (statuspageio.services.IncidentsService method), [18](#page-21-0)

update() (statuspageio.services.PageService method), [19](#page-22-0) users (statuspageio.client.Client attribute), [12](#page-15-7) UsersService (class in statuspageio.services), [20](#page-23-0)

## V

validate() (statuspageio.configuration.Configuration method), [12](#page-15-7)

### W

wrap\_envelope() (statuspageio.http\_client.HttpClient static method), [15](#page-18-1)